## Laser Cutting Machine User Manual >>CLICK HERE<<<</p>

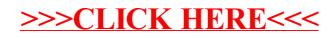